## Package: CWT (via r-universe)

September 27, 2024

Type Package

Title Continuous Wavelet Transformation for Spectroscopy

Version 0.2.1

Maintainer J. Antonio Guzmán Q. <antguz06@gmail.com>

Description Fast application of Continuous Wavelet Transformation ('CWT') on time series with special attention to spectroscopy. It is written using data.table and 'C++' language and in some functions it is possible to use parallel processing to speed-up the computation over samples. Currently, only the second derivative of a Gaussian wavelet function is implemented.

License GPL  $(>= 3)$ 

URL <https://github.com/Antguz/CWT>

BugReports <https://github.com/Antguz/CWT/issues>

**Depends** R  $(>= 4.0.0)$ **Imports** data.table  $(>= 1.14.0)$ , Rcpp

**Suggests** test that  $(>= 3.2.0)$ 

LinkingTo Rcpp, RcppArmadillo

ByteCompile true

Config/testthat/edition 3

Encoding UTF-8

Language en-US

RoxygenNote 7.3.1

SystemRequirements GNU make

NeedsCompilation yes

Author J. Antonio Guzmán Q. [cre, aut, cph] (<<https://orcid.org/0000-0002-0721-148X>>)

Repository CRAN

Date/Publication 2024-06-28 03:50:02 UTC

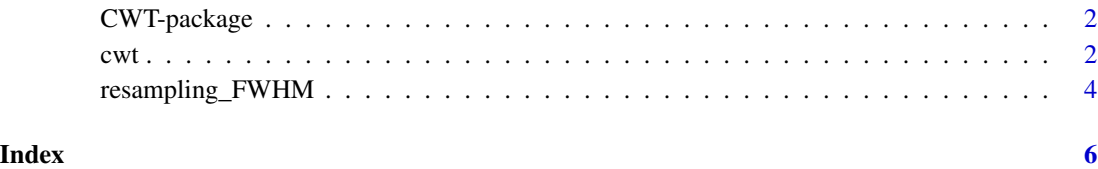

CWT-package *Continuous Wavelet Transformation for Spectroscopy*

### Description

Fast application of Continuous Wavelet Transformation on time series with special attention to spectroscopy. It is written using 'data.table' and 'C++' language and in some functions it is possible to use parallel processing to speed-up the computation over samples.

#### Author(s)

Maintainer: J. Antonio Guzmán Q. <antguz06@gmail.com> [\(ORCID\)](https://orcid.org/0000-0002-0721-148X) [copyright holder]

### See Also

Useful links:

- <https://github.com/Antguz/CWT>
- Report bugs at <https://github.com/Antguz/CWT/issues>

cwt *Continuous Wavelet Transform*

#### Description

Compute a 1D continuous wavelet transformation using 2st order derivative Gaussian wavelet.

#### Usage

```
cut(t, scales, variance = 1, summed_wavelet = FALSE, threads = 1L)
```
<span id="page-1-0"></span> $2 \times 2$ 

#### Arguments

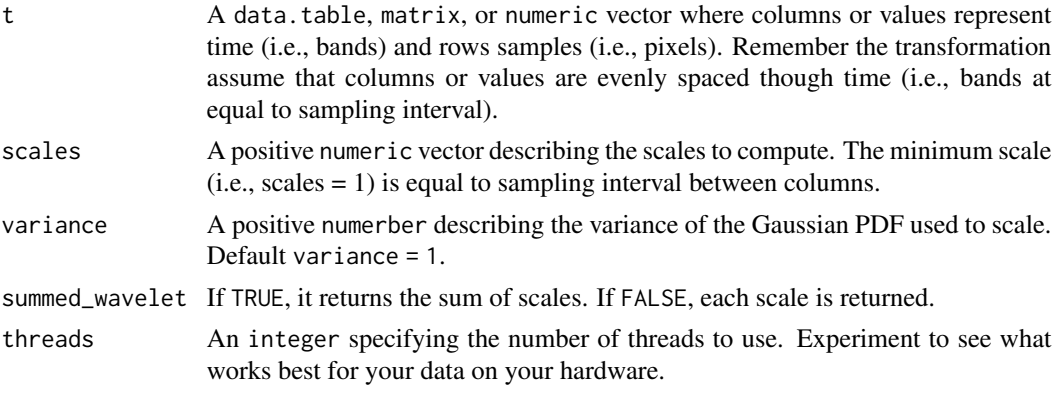

#### Value

If summed\_wavelet = TRUE, it returns a data.table where columns are the sum of wavelet scales. If summed\_wavelet = FALSE, it returns an array (i.e., time, samples, and scales).

#### Author(s)

J. Antonio Guzmán Q.

#### Examples

```
time_series <- sin(seq(0, 20 * pi, length.out = 100))
# Using a numeric vector
\text{cut}(t = \text{time\_series},scales = c(1, 2, 3, 4, 5),summed_wavelet = FALSE)
\text{cut}(t = \text{time\_series},scales = c(1, 2, 3, 4, 5),summed_wavelet = TRUE)
# Using a matrix
times <- 100
frame <- matrix(rep(time_series, times),
                 nrow = times,
                 byrow = TRUE)
\text{cut}(t = \text{frame},scales = c(1, 2, 3, 4, 5),summed_wavelet = FALSE)
\text{cut}(t = \text{frame},scales = c(1, 2, 3, 4, 5),summed_wavelet = TRUE)
```
<span id="page-3-0"></span>resampling\_FWHM *Full Width Half Maximum Resampling*

#### Description

It resample spectra data using Full Width Half Maximum (FWHM).

#### Usage

```
resampling_FWHM(spectra, wavelengths, new_wavelengths, FWHM, threads = 1L)
```
#### Arguments

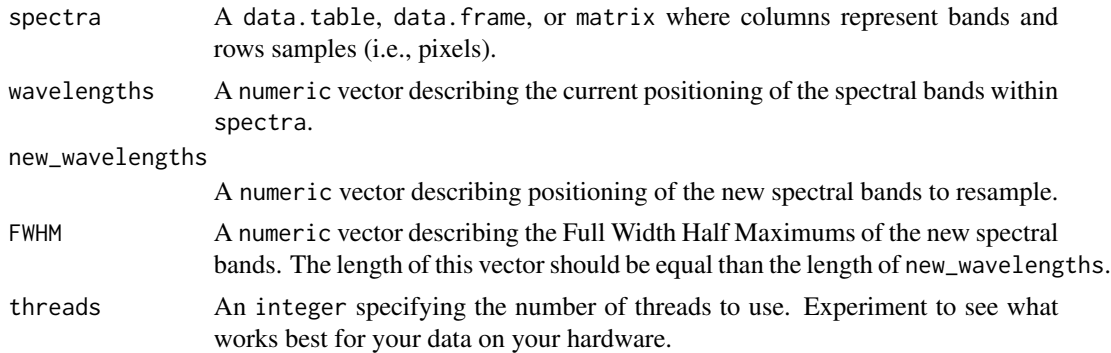

#### Value

It returns a data.table with the resampled spectra, where columns are the new bands and rows are samples.

#### Author(s)

J. Antonio Guzmán Q.

#### Examples

```
mean <-50sd1 <-5sd2 < -10n < - 100test \leq matrix(c(dnorm(1:n, mean = mean, sd = sd1),
              dnorm(1:n, mean = mean, sd = sd2),
              nrow = 2,
              byrow = TRUE)
```
current\_bands <- 1:n

new\_bands  $\leq$  seq(10, 90, by = 5) FHWM <- rep(5, length(new\_bands)) resampling\_FWHM(spectra = test, wavelengths = current\_bands,  $new_w = \frac{1}{100}$  $FWHM = FHWM)$ 

# <span id="page-5-0"></span>Index

CWT *(*CWT-package*)*, [2](#page-1-0)  $cwt, 2$  $cwt, 2$ CWT-package, [2](#page-1-0)

resampling\_FWHM, [4](#page-3-0)